## SAP ABAP table CRMC CLA DEDPROT {Claims duplicates: deduplication profile descriptions}

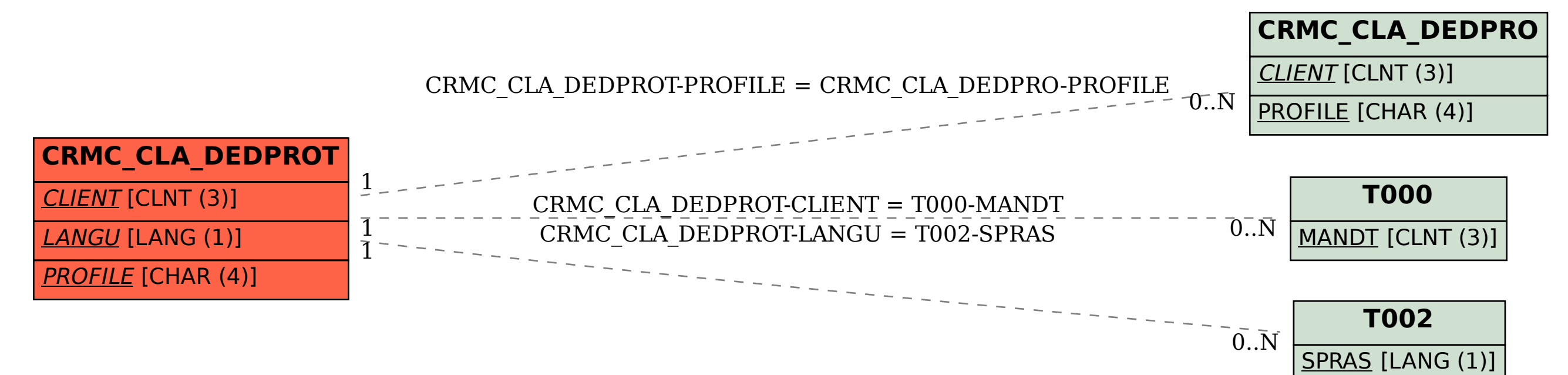